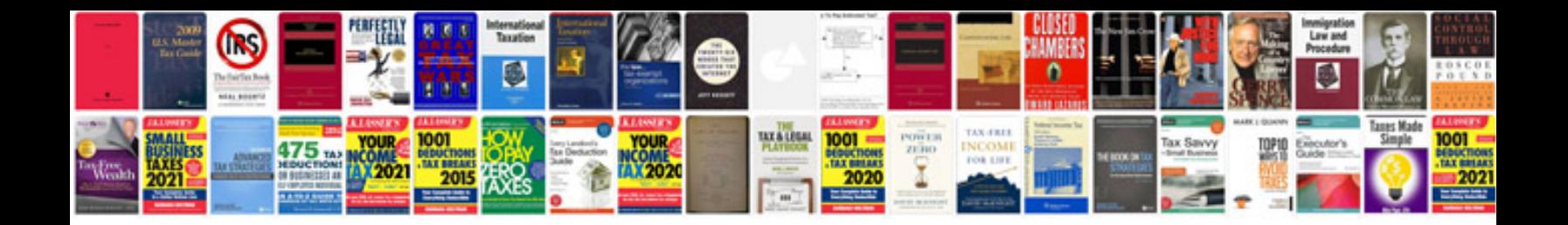

**Doctor profile format**

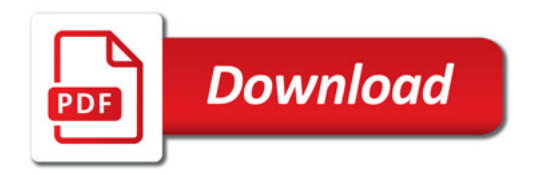

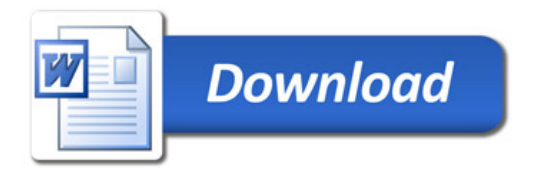